# Introduction to Mailmunge 2024-03-07 Dianne Skoll

#### Outline

- What is Mailmunge?
- Mailmunge architecture
- Mailmunge and Perl
- Brief overview of SMTP
- How Mailmunge fits into SMTP
- Sample filters
- Linux-Ottawa filter
- Questions and Answers

## What is Mailmunge?

- Mailmunge is a Perl framework for writing email filters
  - Uses the MIME::tools module for handling MIME
  - Includes base classes and utility functions for writing filter
- Postfix and Sendmail support the Milter email filtering API
- Milter is written in C and is multi-threaded
- A couple of C helper programs bridge the gap between multithreaded C and your single-threaded Perl filter
- Much easier to write your filters safely in Perl than in C

# Mailmunge Architecture

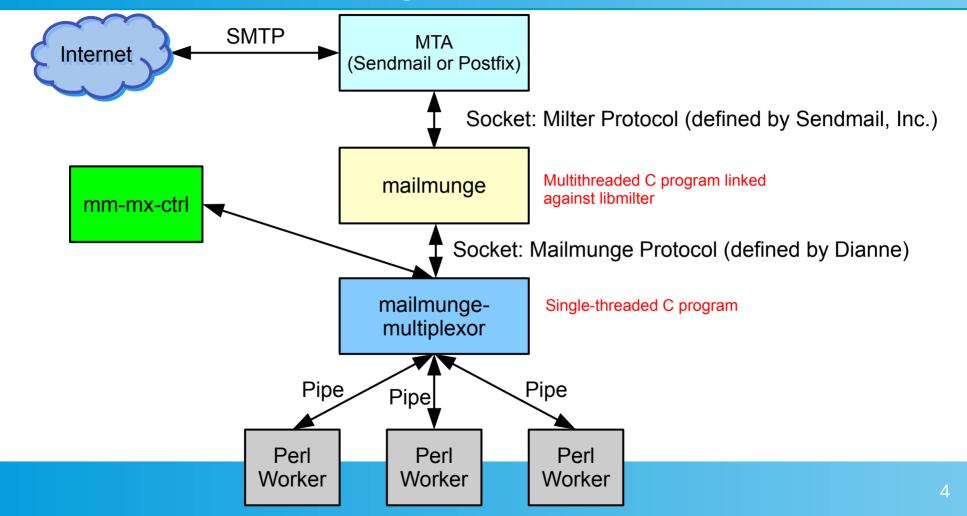

# Mailmunge and Perl

- The multiplexor manages a pool of Perl processes
- The Perl processes communicate with the multiplexor over their STDIN and STDOUT file descriptors (and possibly others)
- The protocol between the multiplexor and the Perl process is documented, but you don't need to know about it...
- ... the Mailmunge::XXX Perl packages handle the communication details for you, letting you concentrate on your filtering logic.
- In principle, you could write your filter in your programming language of choice as long as you obey the communication protocol. In practice, everyone uses Perl.

#### **SMTP**

- SMTP (Simple Mail Transfer Protocol) is the very ancient protocol still used to deliver email across the Internet
- If you want to send email to user@example.org, then:
  - SMTP client finds who is responsible for accepting mail for example.org by looking up MX records in the DNS
  - Client connects to the best MX host and initiates a TCP connection on port 25
  - Client and server speak SMTP to exchange mail

#### SMTP continued

- An SMTP conversation consists of commands sent by client and responses returned by server
- Responses begin with a 3-digit number:
  - 2xx Command succeeded; everything's cool
  - 3xx Provisional success; keep going
  - 4xx Temporary failure; command might succeed if retried in future
  - 5xx Permanent failure; command is unlikely to ever succeed
- Modern servers support Extended SMTP (ESMTP) with additional capabilities including TLS encryption; these are not important for this discussion and I will use traditional SMTP

### Sample SMTP conversation

```
c: Connect on port 25 to server
S: 220 server.example.org ESMTP
C: HELO client.example.org
S: 250 server.example.org
C: MAIL FROM:<user1@example.org>
S: 250 2.1.0 Ok
C: RCPT TO:<user2@example.org>
S: 250 2.1.5 Ok
C: DATA
S: 354 End data with <CR><LF>.<CR><LF>
c: Sends email delimited with a dot on a line by itself
S: 250 2.0.0 Ok: queued as 4TlLCL6mPnzqd52W
C: QUIT
S: 221 2.0.0 Bye
s: Closes connection
```

### SMTP conversation with Mailmunge

```
c: Connects on port 25 to server
                                       filter_relay
S: 220 server.example.org ESMTP
C: HELO client.example.org
                                     filter_helo
S: 250 server.example.org
C: MAIL FROM:<user1@example.org>
                                           filter sender
S: 250 2.1.0 Ok
C: RCPT TO:<user2@example.org>
                                     filter_recipient
S: 250 2.1.5 Ok
C: DATA
S: 354 End data with <CR><LF>.<CR><LF>
c: Sends email delimited with a dot on a line by itself
                                                      filter_message
S: 250 2.0.0 Ok: queued as 4TlLCL6mPnzqd52W
C: QUIT
S: 221 2.0.0 Bye
s: Closes connection
```

## Demo of Sample Filters

Demo secret-bob-filter, content-filter and OCLUG filter

#### Resources

- Mailmunge: https://www.mailmunge.org/
- Milter library API documentation: https://www.ibm.com/docs/en/aix/7.3?topic=management-sendmail-mail-filter-api
- Postfix and Milter: https://www.postfix.org/MILTER\_README.html
- Sendmail and Milter: https://www.sendmail.org/~ca/email/doc8.11/op.pdf (this is the latest I could find; Sendmail ships with newer versions)

# Q&A

• Questions? Answers.